# ragnar **Release MIT**

Aug 20, 2022

## **Contents**

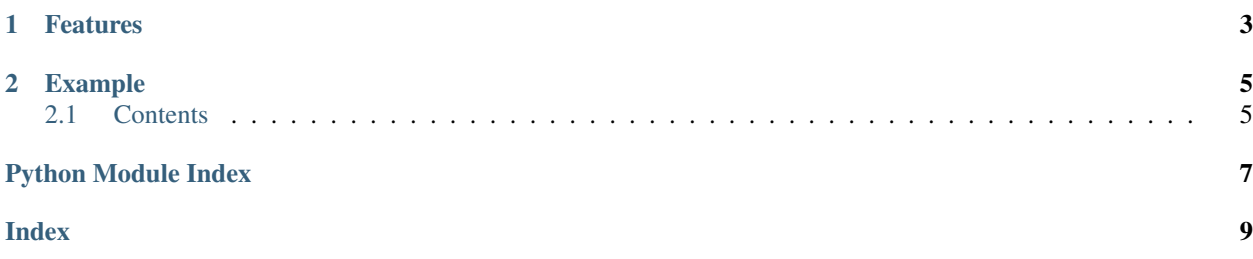

Ragnar is a lightweight Extract-Transform-Load (ETL) framework for Python 3.5+.

- Free software: MIT license
- Documentation: [https://ragnar.readthedocs.io.](https://ragnar.readthedocs.io)

# CHAPTER 1

## Features

- <span id="page-6-0"></span>• Keeps a functional programming philosophy.
- Code reuse instead of "re-inventing the wheel" in each script.
- Customizable for your organization's particular tasks.

# CHAPTER 2

### Example

<span id="page-8-0"></span>A pipeline that applies capital letters to the list and then filters through the one starting with "B":

```
>>> from ragnar.stream import Stream
>>> st = Stream(["apple", "banana", "cherry"])
>>> st.do(lambda x: x.upper())
<ragnar.stream.Stream object at 0x7fbe8e3509d0>
>>> st.filter(lambda x:x.startswith("B"))
<ragnar.stream.Stream object at 0x7fbe8e3509d0>
>>> for row in st:
... print(row)
BANANA
```
### <span id="page-8-1"></span>**2.1 Contents**

#### **2.1.1 Installation and Dependencies**

Ragnar is pure Python and so is easily installable by the standard dependency manager pip:

pip install ragnar

Ragnar endeavors to be a very light dependency. It accomplishes this in three ways:

- 1. Ragnar is pure Python
- 2. Ragnar relies only on the standard library
- 3. Ragnar simultaneously supports Python versions 3.5+ and PyPy

#### **2.1.2 Ragnar API**

This page contains a comprehensive list of all functions within ragnar. Docstrings should provide sufficient understanding for any individual function.

#### <span id="page-9-3"></span><span id="page-9-2"></span>**Stream**

```
class ragnar.stream.Stream(value, **kwargs)
```
Bases: object

This object brings together the advantages of generators and the functional programming paradigm. Stream is an object that allows accumulating actions to be applied to a dataset.

**Parameters repeatable** (bool, optional) – This parameter is used to enable repeating iterations if *'True'* allows to iterate as many times as required

```
do(func, chain=False)
```
This method adds a function to apply to the execution stack.

Parameters

- **func** method to be included in the execution stack
- **chain** (bool, optional) The results are merged into a single dataset. For example if you read multiple files the results are merged to loop like a single list.

#### **filter**(*func*)

This method adds a filter to apply to the execution stack.

**Parameters func** – method to be included in the execution stack. It must be a function that returns a boolean value, otherwise the filter is not applied.

ragnar.stream.**func\_cat**(*value*, *\*forms*)

#### <span id="page-9-1"></span>**Objstream**

```
class ragnar.objstream.ObjStream(value, **kwargs)
    Bases: ragnar.stream.Stream
```
This object inherits from the Stream object, specific for record-based data.

#### **Parameters**

- **columns** Object headers.
- **skip\_first** 0mits the first row (usually headers)

**applyto**(*fields: Union[str, list], func, entire\_object=False*)

This method adds a function to apply to the execution stack.

#### Parameters

- fields (typing. Union [list, str]) fields where to apply the function.
- **func** method to be included in the execution stack
- **entire\_object** (bool, optional) passing the field or the entire record as a dictionary to the function

Python Module Index

<span id="page-10-0"></span>r

ragnar.objstream, [6](#page-9-1) ragnar.stream, [6](#page-9-2)

### Index

# <span id="page-12-0"></span>A

applyto() (*ragnar.objstream.ObjStream method*), [6](#page-9-3)

# D

do() (*ragnar.stream.Stream method*), [6](#page-9-3)

### F

filter() (*ragnar.stream.Stream method*), [6](#page-9-3) func\_cat() (*in module ragnar.stream*), [6](#page-9-3)

# O

ObjStream (*class in ragnar.objstream*), [6](#page-9-3)

### R

ragnar.objstream (*module*), [6](#page-9-3) ragnar.stream (*module*), [6](#page-9-3)

## S

Stream (*class in ragnar.stream*), [6](#page-9-3)